# **Property Summary**

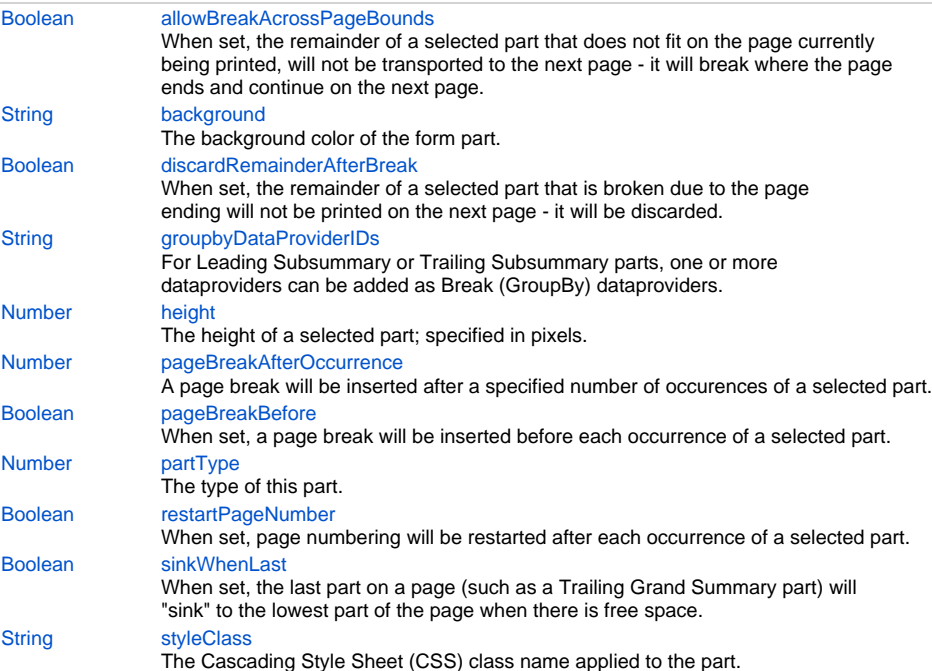

# **Property Details**

### <span id="page-0-0"></span>**allowBreakAcrossPageBounds**

When set, the remainder of a selected part that does not fit on the page currently being printed, will not be transported to the next page - it will break where the page ends and continue on the next page.

NOTE: Make sure to set this option when you are printing more than one page per record. **Returns**

[Boolean](https://wiki.servoy.com/display/Serv7/Boolean)

#### <span id="page-0-1"></span>**background**

The background color of the form part.

NOTE: When no background color has been set, the default background color will be determined by the Look and Feel (LAF) that has been selected in Application Preferences.

### **Returns**

**[String](https://wiki.servoy.com/display/Serv7/String)** 

#### <span id="page-0-2"></span>**discardRemainderAfterBreak**

When set, the remainder of a selected part that is broken due to the page ending will not be printed on the next page - it will be discarded.

## **Returns**

[Boolean](https://wiki.servoy.com/display/Serv7/Boolean)

### <span id="page-0-3"></span>**groupbyDataProviderIDs**

For Leading Subsummary or Trailing Subsummary parts, one or more dataproviders can be added as Break (GroupBy) dataproviders. The Leading/Trailing Subsummary parts will be displayed once for each resulted group of data.

#### **Returns**

**[String](https://wiki.servoy.com/display/Serv7/String)** 

### <span id="page-1-0"></span>**height**

The height of a selected part; specified in pixels.

This height property is the lowerbound as its ending Y value ( $0 == top$  of the form).

## **Returns**

[Number](https://wiki.servoy.com/display/Serv7/Number)

### <span id="page-1-1"></span>**pageBreakAfterOccurrence**

A page break will be inserted after a specified number of occurences of a selected part. **Returns**

[Number](https://wiki.servoy.com/display/Serv7/Number)

### <span id="page-1-2"></span>**pageBreakBefore**

When set, a page break will be inserted before each occurrence of a selected part.

**Returns**

[Boolean](https://wiki.servoy.com/display/Serv7/Boolean)

## <span id="page-1-3"></span>**partType**

The type of this part.

**Returns**

[Number](https://wiki.servoy.com/display/Serv7/Number)

### <span id="page-1-4"></span>**restartPageNumber**

When set, page numbering will be restarted after each occurrence of a selected part.

**Returns**

[Boolean](https://wiki.servoy.com/display/Serv7/Boolean)

## <span id="page-1-5"></span>**sinkWhenLast**

When set, the last part on a page (such as a Trailing Grand Summary part) will "sink" to the lowest part of the page when there is free space.

### **Returns**

[Boolean](https://wiki.servoy.com/display/Serv7/Boolean)

### <span id="page-1-6"></span>**styleClass**

The Cascading Style Sheet (CSS) class name applied to the part.

## **Returns**

**[String](https://wiki.servoy.com/display/Serv7/String)**